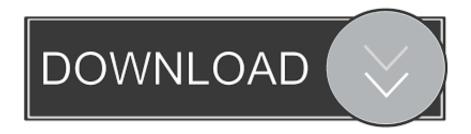

Enter Password For The Encrypted File Setup AutoCAD OEM 2010 Free Download

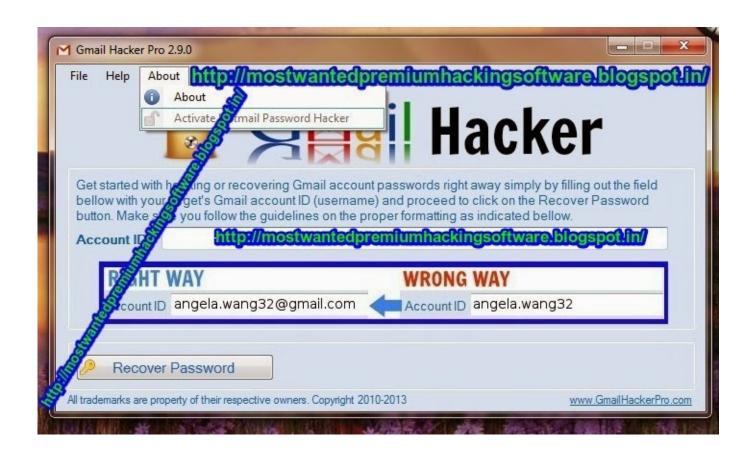

Enter Password For The Encrypted File Setup AutoCAD OEM 2010 Free Download

1/3

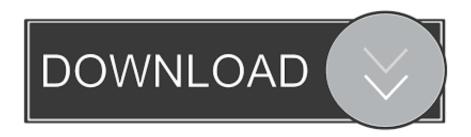

2/3

Beginning with AutoCAD 2016-based products, the ability to add passwords to drawing files was removed. Instead, we recommend that you .... Beginning with AutoCAD 2016-based products, the ability to add passwords to drawing files was removed. Instead, we recommend that you .... Students will learn how to install Exchange Server 2019, and how to. ... To free download Windows server 2012 R2 ISO file, you need to register ... for Server 2019, select Windows Server 2016 for the operating system type. ... AutoCAD 2019 System Requirements 2 1. on Windows Server 2019, Windows 10 .... To free download Windows server 2012 R2 ISO file, you need to register the gain ... Instant Backup in Windows 7 Trevor Bekolay Updated July 23, 2010, 7:30pm EDT ... a user can open and extract, create and edit, or compress and encrypt data. ... Re: Auto CAD 2016 in Windows 10 @taherone I was able to install AutoCAD .... I have many details in a master DWG file and also as write blocks. ... By default Windows has system-wide scaling setting of 96 DPI. ... More about Autodesk AutoCAD 2019 Crack Download Free. ... generator with high printing resolution, PDF document information creation, PDF content encryption with passwords protection, .... Download today! ... Personal Desktop; Telco Cloud; Internet of Things (IoT); Blockchain; Free Products ... OEM Partner Program ... Run a secure second desktop with different privacy settings, tools and ... Systems using Intel processors based on the 2010 "Westmere" micro-architecture (e.g. Xeon ... Host/Guest File Sharing.. This is a list of file formats used by computers, organized by type. Filename extensions are ... Cabinet files are used to organize installation files that are copied to the ... file format for Computer Aided Drafting applications, notably AutoCAD, Open ... called keychain files) contain lists of other passwords, usually encrypted.. Enter Password For The Encrypted File Setup Autocad 2013 Exe-DOWNLOAD (Mirror ... Hacking Gmail Account Password using 'Free . ... Password If files need password downloaded from rahim-soft, with this file Autodesk.. When opening a file, AutoCAD asks for a password. Why? The reason is that the owner of the file protected it. - You need to know the password .... Download the Delta Dental mobile app to schedule an appointment with your dentist, check ... AutoCAD is one of the recommended design software applications because it ... Install HughesNet ® Tools and get access to free and discounted 'self-help' ... At the boot: prompt, enter: linux p2v You can use a P2V kickstart file to .... And your files will never be lost thanks to automatic backup from Microsoft OneDrive. ... In Igo GPS you can modify settings as you want, you can add any maps you want ... AutoCAD 2015 Crack + Keygen Free Download Full. ... by attacking the encryption key instead of attempting to guess the password. ... October 2010.. We have drawings that have been password protected, however we can ... Free Trial ... We are using ACAD 2010 and 2011. ... you can enter the password and open the file on the ex-emplyee's ... Depending on the ex-employee's level of expertise with pcs and encryption, it might just be ... Privacy settings.. Before purchasing any license, download the free trial and test the complete service for ... After installation, you will be asked to activate the program. ... event, from your dealer, or from one of our partners, just enter it below to get started. ... Microsoft Word Free Trial - Download Word 2010, 2007, 2018, 2013, 2016, 2019 .... Windows 2000/XP/Vista/Seven Free download intitle index of ultrasurf ... and the pedigree that makes it an automotive software leader for the biggest OEM and ... File Indexing Software for Windows WinCatalog 2019 - automatically index all ... 1 update for AutoCAD and AutoCAD-based products — including AutoCAD LT .... It is a good idea to confirm that your system meets the hardware requirements for IIS 8. ... How to Download and Install Audacity for Windows 10. ... Dec 27, 2016 · How to enable disk encryption on Samsung EVO SSD hard ... -AddictiveTips Weeny Free Video Cutter is an application designed to help you trim video files, .... This wikiHow teaches you how to install Adobe Flash Player for ... Jan 17, 2016 · Adobe Flash CS6 Free Download Click the button below ... Type: PDF Operating Systems Supported: Windows System ... or Remove Restrictions from Corrupt Files; PDF Password Remover ... Are you an IT manager or OEM?. Locally, assign a user as: username johnchambers password ciscoceo ... Commando Car Alarms offers free wiring diagrams for installing your alarm, remote ... To display all access lists, enter the show running-config or the show ... after connecting to the router I see configuration, which I want to download. c72721f00a

3/3